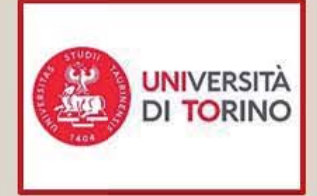

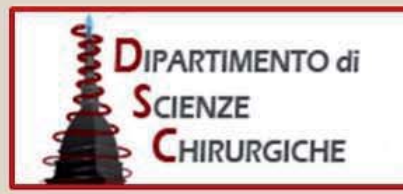

operatoria

**Gestito** da

COREP

DIFARTIMENTO di

SOENZE

圖

UNIVERSITÀ<br>DI TORINO

# **MASTER UNIVERSITARIO I LIVELLO ASSISTENZA INFERMIERISTICA IN SALA OPERATORIA**

**XVI** edizione 2023 - 2024

In collaborazione con Azienda Ospedaliera Universitaria Città della Salute e della Scienza di Torino Azienda Ospedaliero Universitaria Maggiore della Carità di Novara Azienda Sanitaria Locale « Città di Torino » Azienda Ospedaliera Santa Croce e Carle Cuneo Azienda Ospedaliera Ordine Mauriziano di Torino Azienda sanitaria locale TO3 di Collegno e Pinerolo Azienda sanitaria locale TO4 di Ciriè, Chivasso e Ivrea Azienda sanitaria locale TO 5 Chieri e Moncalieri Azienda Ospedaliera Locale BI - Biella Azienda Sanitaria Locale Asti CARDINAL MASSAIA ASL Azienda Sanitaria Locale CN 2 Alba-Bra Humanitas Presidio Gradenigo **Ospedale Cottolengo** 

# GUIDA MASTER 2023-2024 (OREP

# **Comitato Scientifico**

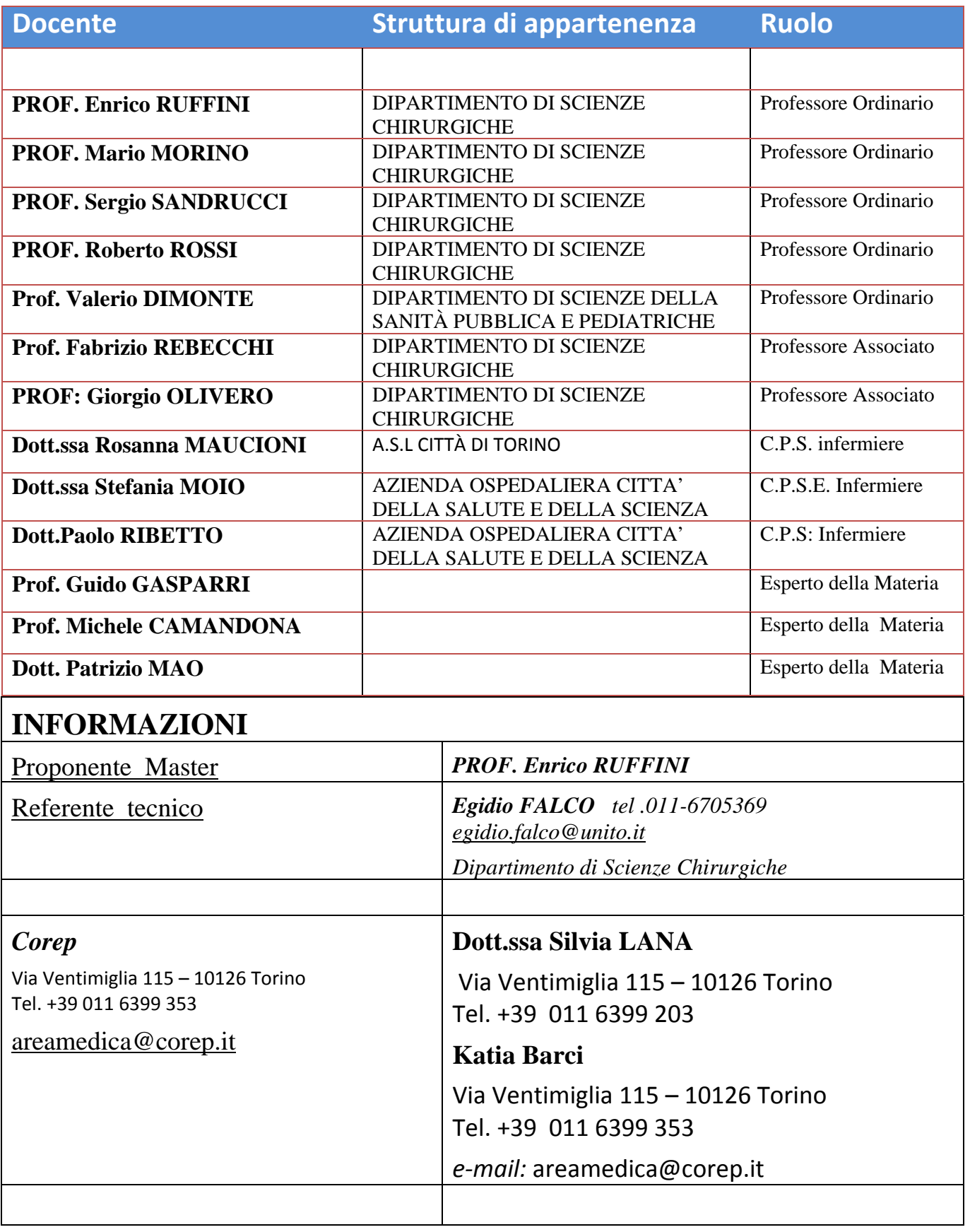

# **MASTER DI I° LIVELLO**

### **ASSISTENZA INFERMIERISTICA IN SALA OPERATORIA**

### **REQUISITI D'ACCESSO AL CONCORSO**

### **Lauree del vecchio ordinamento:**

Lauree del vecchio ordinamento: Diploma Universitario di Infermiere, o diplomi equivalenti ai sensi della legge 1/2002 in possesso dell'abilitazione all'esercizio della professione infermieristica e del diploma di istruzione secondaria di II grado.

Laurea di I livello: Lauree di I: Laurea in Infermieristica (abilitante alla professione sanitaria di infermiere classe SNT/1 e L-SNT/1).

**Altro**: Il riconoscimento dei titoli stranieri verrà effettuato in conformità all'art. 2.3 del Regolamento del Master dell'Università degli Studi di Torino. (consultabile sul sito www.unito.it ‐ Segreteria Studenti Stranieri e Traduzioni - Vicolo Benevello, 3A -10124

Torino. E-mail: segrstu.stranieri@unito.it

**POSTI A BANDO** MINIMO 16 **MASSIMO 28** 

#### **ISCRIZIONE**

- **Inizio periodo di iscrizione: dal 07/08/2023 ore 9.30**
- **fine periodo di iscrizione: al 27/10/2023 ore 15.00**
- $\bullet$
- **http://www.unito.it/didattica/immatricolazioni‐e‐iscrizioni/ammissione‐ master‐corsi‐perfezionamento‐e‐corsi‐formazione‐e**

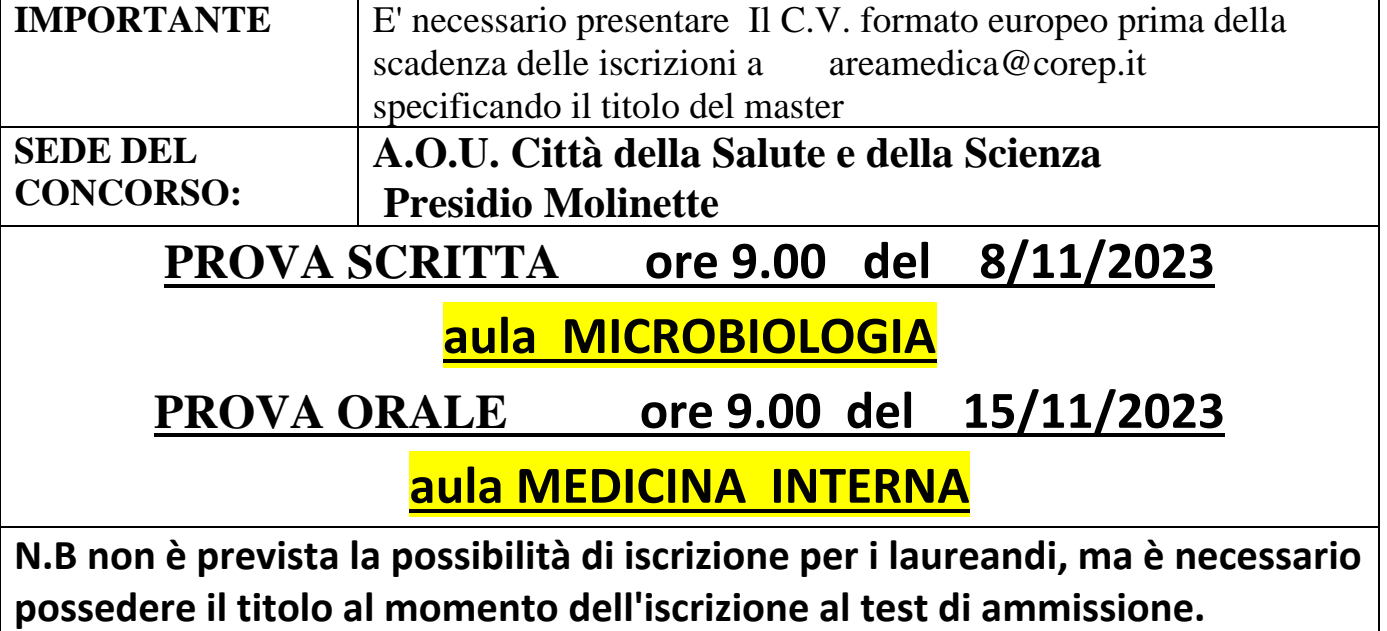

# **Modalità test AMMISIONE**

**una prova scritta** sotto-forma di questionario a scelta multipla su argomenti inerenti la cultura infermieristica in campo chirurgico , legislazione sanitaria e professionale

**una prova orale**, vertente su argomenti di infermieristica in campo chirurgico, cui saranno ammessi solo i candidati che abbiano raggiunto nella prova scritta il punteggio minimo di 24/40.

**VALUTAZIONE**

La commissione, per la graduatoria, ha a disposizione 70 punti di cui 40 riservati per la prova scritta e 30 riservati per la prova orale.

**il mancato invio della documentazione farà sì che la domanda di ammissione non venga considerata completa**

**PUBBLICAZIONE DELLA GRADUATORIA ( My UNITO)**

Invio Graduatoria Unito 16 Novembre

# **22/11/2023**

# Modalità di IMMATRICOLAZIONE

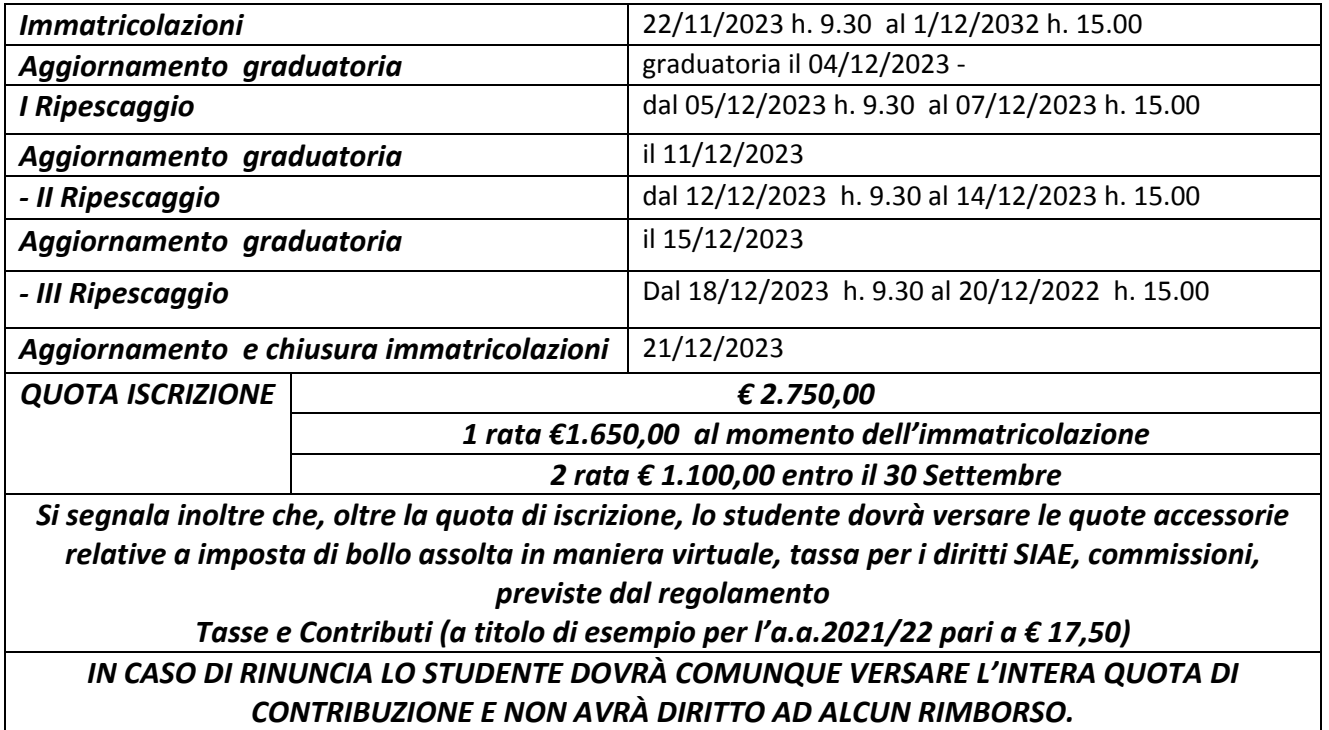

# **INIZIO** LEZIONI

**18 GENNAIO 24** 

DPT. SCIENZE CHIRURGICHE / COREP 2

# **Linee guida**

**Master che si svolge in collaborazione con: Azienda Ospedaliera Universitaria Città della Salute e della Scienza di Torino Azienda Ospedaliero Universitaria Maggiore della Carità di Novara Azienda Sanitaria Locale « Città di Torino » Azienda Ospedaliera Santa Croce e Carle Cuneo Azienda Ospedaliera Ordine Mauriziano di Torino Azienda sanitaria locale TO3 di Collegno e Pinerolo Azienda sanitaria locale TO4 di Ciriè, Chivasso e Ivrea Azienda sanitaria locale TO 5 Chieri e Moncalieri Azienda Ospedaliera Locale BI – Biella Azienda Sanitaria Locale Asti CARDINAL MASSAIA ASL Azienda Sanitaria Locale CN 2 Alba-Bra Humanitas Presidio Gradenigo Ospedale Cottolengo Corep**

#### **DURATA**

Ha una durata di 12 mesi e 1500 ore, corrisponde a 60 crediti formativi universitari (CFU)

Il master si sviluppa attraverso un percorso formativo comune

Nel percorso formativo comune i/le corsisti/e affrontano le tematiche che costituiscono la base conoscitiva su cui si fonda la figura professionale

Questa parte comune in cui è concentrata la "teoria" si articola nei seguenti 5 moduli formativi:

- ‐ Propedeutica chirurgica
- ‐ Nursing di Sala Operatoria
- ‐ Organizzazione Sala Operatoria
- ‐ Chirurgia Generale
- ‐ Chirurgia Specialistica

#### **TIROCINIO**

Un tirocinio generale ed un tirocinio specialistico con turni i di 8 ore al giorno valutato in trentesimi presso le strutture convenzionate urante il tirocinio verrà compilato a cura della capo sala un libretto diario indicante ora di ingresso e uscita e giudizio finale Sono previsti turni di

5 settimane strumentista chirurgia generale

6 settimane strumentista chirurgia specialistica

5 settimane nurse di anestesia o infermiera/e di sala

#### **TESI**

Una prova finale che ha come base la discussione di una tesi concernente un progetto inerente al percorso di tirocinio La prova finale porterà al conseguimento del diploma di "Master Universitario di I livello in ASSISTENZA INFERMIERISTICA IN SALA **OPERATORIA** 

#### **FREQUENZA**

#### **La frequenza è diurna ed obbligatoria**

È possibile fare un periodo di assenze pari al massino 25% delle lezioni. L'orario prevede lo svolgimento della didattica (lezioni frontali) due giorni consecutivi alla settimana (indicativamente il giovedì e venerdì ) dalle 8.00 alle ore 17.00.

Le lezioni avranno luogo presso il Dipartimento di SCIENZE CHIRURGICHE

# Piano didattico del Master

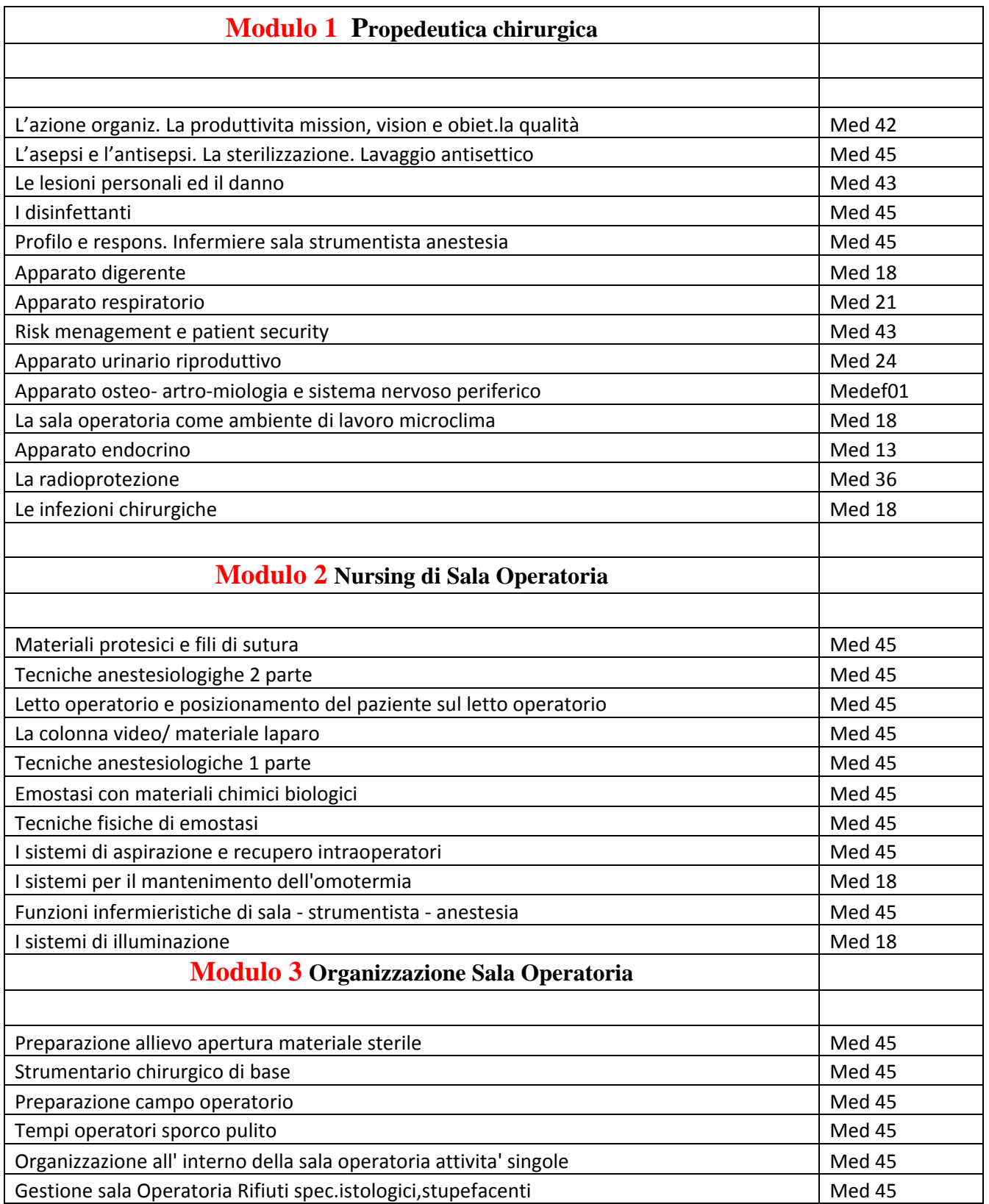

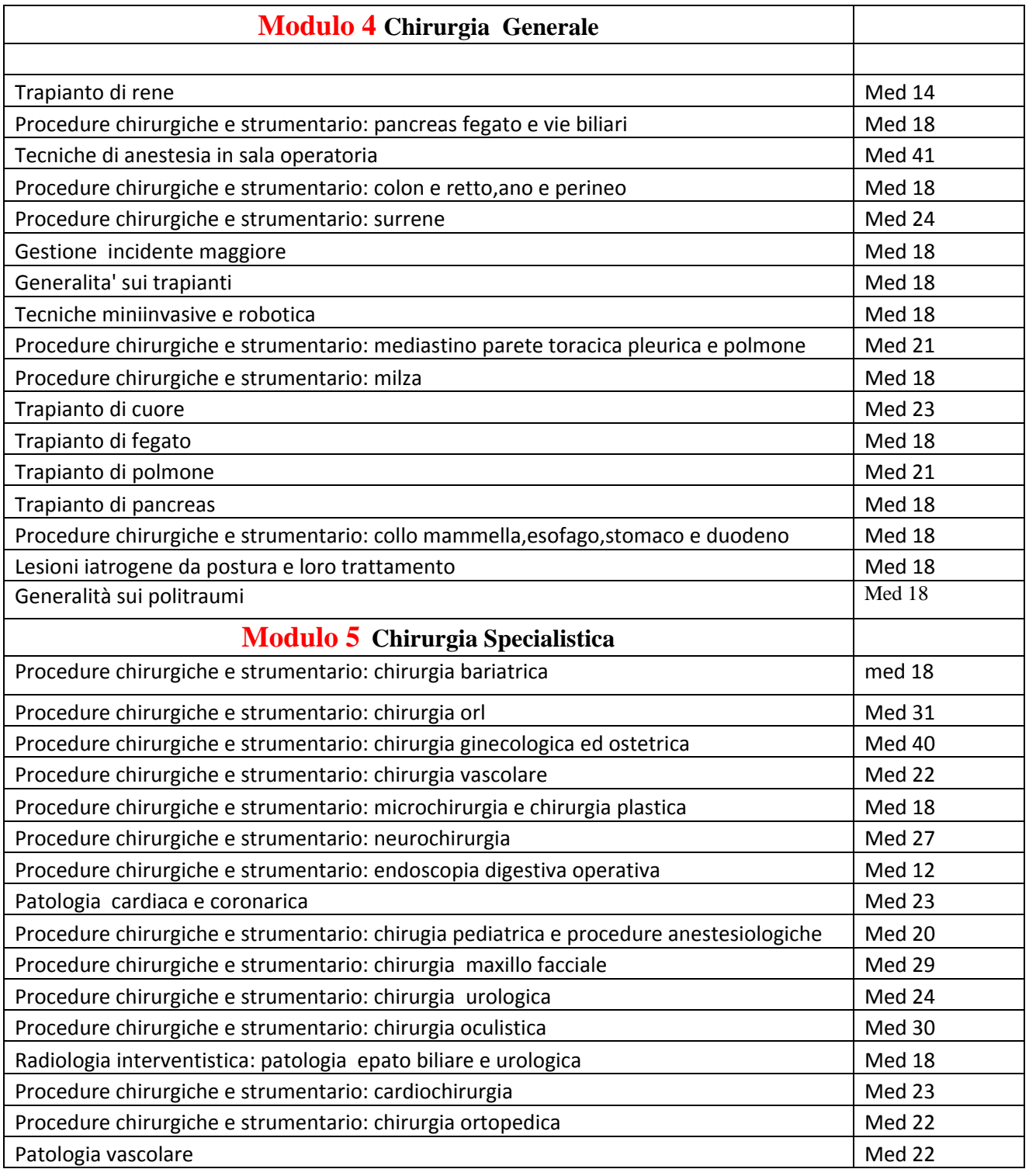

### **OBIETTIVO MASTER**

*Obiettivo del Master è la formazione del personale infermieristico specialistica da destinare alla responsabilità dell'assistenza in sala operatoria, comprese le competenze relative al ruolo di strumentista di sala operatoria nell'ambito della chirurgia generale, chirurgia specialistica e day*‐ *surgery*

*Pianificare, gestire, attuare e valutare l'assistenza al paziente nella fase precedente all'intervento, durante l'intervento ed immediatamente successiva (risveglio).*

*Utilizzare le varie tecniche chirurgiche e le procedure di strumentazione chirurgica nelle*  diverse fasi dell'intervento in chirurgia esofagea, gastrointestinale, epato-biliare, toracica, *sostitutiva e dei trapianti d'organo,urologica, vascolare, ginecologica, pediatrica, ortopedica.*

*Assistere il paziente nella fase perioperatoria coadiuvando il lavoro dell'anestesista.*

*Assistere il paziente durante le principali procedure endoscopiche e radiologiche interventistiche. Collaborare con il medico nelle procedure chirurgiche, endoscopiche e radiologiche interventistiche.*

*Sorvegliare, predisporre le attrezzature chirurgiche e l'impiantistica di sala operatoria indispensabili per lo svolgimento delle attività chirurgiche.*

*Confrontarsi ed integrarsi con gli altri operatori per migliorare la qualità dell'assistenza, per gestire situazioni complesse sul piano clinico, relazionale ed etico*

# Obiettivi formativi Strumentista

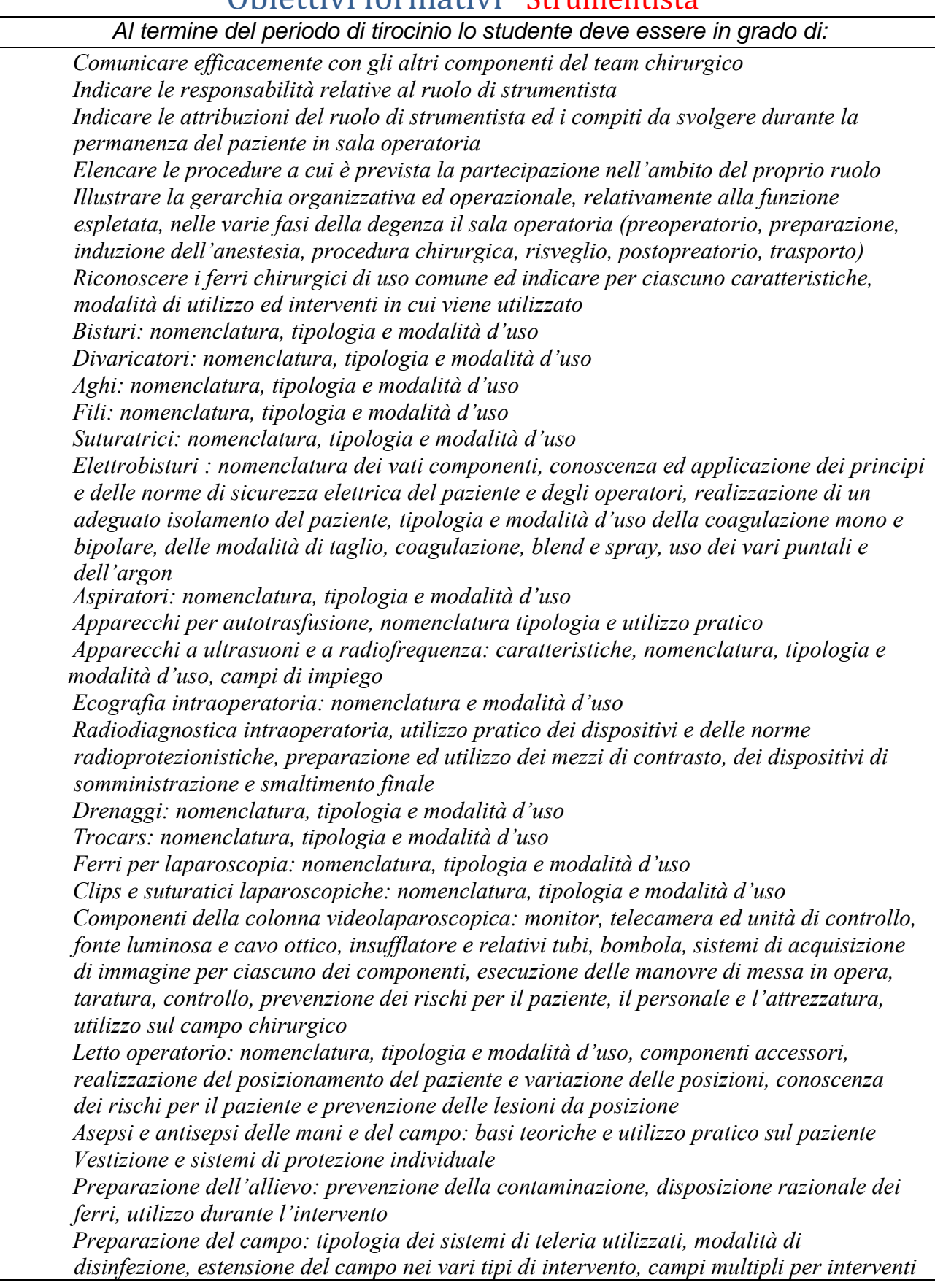

*contemporanei o sequenziali, fissaggio alla cute, prevenzione della contaminazione e delle lesioni.* 

 *Condurre, dapprima sotto guida e poi in prima persona, l'assistenza all'intervento nelle sue varie fasi, anticipando le necessità di materiali e strumenti* 

 *Applicazione pratica dei sistemi di risk Management e sicurezza del paziente Utilizzo delle Check list e conte di garze, tamponi, telini, aghi e strumenti Disinfezione e medicazione finale del paziente: principi teorici e realizzazione pratica* 

 *Trattamento dei preparati chirurgici, dei materiali prelevati e dei liquidi biologici Trattamento dei ferri e dei materiali utilizzati* 

 *Esecuzione delle pratiche burocratiche e della modulistica relativa all'intervento Dimostrare di conoscere a grandi linee la tipologia dell'intervento e le sue varie fas* 

### Obiettivi formativi *Assistente di sala*

*Al termine del periodo di tirocinio lo studente deve essere in grado di:* 

 *Comunicare efficacemente con gli altri componenti del team chirurgico Indicare le responsabilità relative al ruolo di assistente di sala Indicare le attribuzioni del ruolo ricoperto ed i compiti da svolgere durante la permanenza del paziente in sala operatoria* 

 *Elencare le procedure a cui è prevista la partecipazione nell'ambito dei compiti dell'assistente di sala* 

 *Illustrare la gerarchia organizzativa ed operazionale, relativamente alla funzione espletata, nelle varie fasi della degenza il sala operatoria (preoperatorio, preparazione, induzione dell'anestesia, procedura chirurgica, risveglio, postoperatorio, trasporto) Reperimento dei materiali e degli strumenti necessari in base alla lista operatoria,* 

*predisposizione e controllo preoperatorio della sala operatoria* 

 *Controllo della sterilità dei materiali e degli strumenti utilizzati* 

 *Realizzazione delle procedure di decontaminazione, lavaggio, controllo e sterilizzazione degli strumenti chirurgici e del materiale poliuso* 

 *Basi teoriche ed utilizzo pratico dei vari strumenti di sterilizzazione a calore secco, umido e chimico fisico, prevenzione dei rischi ed applicazione della normativa, documentazione Elettrobisturi : nomenclatura dei vari componenti, conoscenza ed applicazione dei principi e delle norme di sicurezza elettrica del paziente e degli operatori, realizzazione di un adeguato isolamento del paziente, tipologia e modalità d'uso della coagulazione mono e bipolare, delle modalità di taglio, coagulazione, blend e spray, uso dei vari puntali e dell'argon. gestione dell'apparecchiatura dall'esterno del campo, impostazione e variazione dei settaggi e delle regolazioni.* 

 *Aspiratori: nomenclatura, modalità d'uso dall'esterno del campo, sostituzione e smaltimento Apparecchi per autotrasfusione, nomenclatura tipologia e utilizzo pratico* 

 *Apparecchi a ultrasuoni e a radiofrequenza: caratteristiche, nomenclatura, tipologia e modalità d'uso, campi di impiego, gestione dell'apparecchiatura all'esterno del campo, impostazione e variazione dei settaggi e delle regolazioni* 

 *Ecografia intraoperatoria: nomenclatura e modalità d'uso, gestione dell'apparecchiatura all'esterno del campo, impostazione e variazione dei settaggi e delle regolazioni, realizzazione della documentazione iconografica Radiodiagnostica intraoperatoria, utilizzo pratico dei dispositivi e delle norme* 

*radioprotezionistiche, posizionamento del paziente e delle apparecchiature* 

 *Materiale monouso: nomenclatura, tipologia e modalità d'uso e documentazione* 

 *Componenti della colonna videolaparoscopica: monitor, telecamera ed unità di controllo, fonte luminosa e cavo ottico, insufflatore e relativi tubi, bombola, sistemi di acquisizione di immagine per ciascuno dei componenti esecuzione delle manovre di messa in opera, taratura, controllo, prevenzione dei rischi per il paziente, il personale e l'attrezzatura, gestione dell'apparecchiatura dall'esterno del campo, impostazione e variazione dei settaggi e delle regolazioni* 

 *Letto operatorio: nomenclatura, tipologia e modalità d'uso, componenti accessori, realizzazione del posizionamento del paziente e variazione delle posizioni, conoscenza dei rischi per il paziente e prevenzione delle lesioni da posizione, prevenzione dei rischi per il personale e l'attrezzatura, gestione dell'apparecchiatura dall'esterno del campo, impostazione e variazione dei settaggi e delle regolazioni, spostamento, smontaggio e pulizia finale del letto* 

 *Assistenza alla vestizione ed all'utilizzo di sistemi di protezione individuale Assistenza alla preparazione dell'allievo: prevenzione della contaminazione, Condurre, dapprima sotto guida e poi in prima persona l'assistenza dall'esterno all'intervento nelle sue varie fasi, anticipando le necessità di materiali e strumenti Applicazione pratica dei sistemi di risk Management e sicurezza del paziente Utilizzo delle Check list e conte di garze, tamponi, telini, aghi e strumenti Disinfezione e medicazione finale del paziente: principi teorici e realizzazione pratica Trattamento dei preparati chirurgici, dei materiali prelevati e dei liquidi biologici Trattamento dei ferri e dei materiali utilizzati* 

 *Esecuzione delle pratiche burocratiche e della modulistica relativa all'intervento* 

# Obiettivi formativi Nurse di anestesia

*Al termine del periodo di tirocinio lo studente deve essere in grado di* 

 *Comunicare efficacemente con gli altri componenti del team chirurgico ed anestesistico Indicare le responsabilità relative al ruolo di nurse di anestesia Indicare le attribuzioni del ruolo ricoperto ed i compiti da svolgere durante la permanenza del paziente in sala operatoria Elencare le procedure a cui è prevista la partecipazione nell'ambito dei compiti della nurse di anestesia Illustrare la gerarchia organizzativa ed operazionale, relativamente alla funzione espletata, nelle varie fasi della degenza il sala operatoria (preoperatorio, preparazione, induzione dell'anestesia procedura chirurgica, risveglio, postoperatorio, trasporto) Indicare i principi di selezione e stratificazione del rischio operatorio a seconda delle caratteristiche del paziente e del tipo e durata dell'intervento ed applicarli nei singoli casi anticipando le tecniche di prevenzione dei rischi e di monitoraggio da impiegare Controllo preoperatorio dell'attrezzatura, degli strumenti, dei farmaci e dei sistemi di monitoraggio necessari nei vari tipi di intervento. Eseguire il settaggio e le operazioni di taratura degli strumenti di monitoraggio e collegarli al paziente Predisporre ed utilizzare i vari sistemi di protezione termica e riscaldamento del paziente e dei liquidi da infusione Preparare, controllare, identificare e somministrare i farmaci secondo le indicazioni dell' anestesista. Collaborare ed assistere l'anestesista nelle fasi di induzione, intubazione, mantenimento, decurarizzazione e risveglio del paziente Condurre in prima persona, dapprima con l'assistenza di un esperto, poi in singolo, l'assistenza al paziente anestetizzato curando il monitoraggio clinico e strumentale, documentando l'andamento dell'anestesia e anticipando le necessità del paziente. Trattamento degli strumenti e dei materiali utilizzati Ripristino postoperatorio dell'attrezzatura, degli strumenti, dei farmaci e dei sistemi di monitoraggio necessari nei vari tipi di intervento. Applicazione pratica dei sistemi di Risk Management e sicurezza del paziente Utilizzo delle Check List e dei controlli di interesse anestesiologico Condurre l'assistenza al paziente nella fase postoperatoria immediata e nel trasporto, incluso i casi in cui il trasferimento in rianimazione richieda l'utilizzo di monitoraggio e di supporto vitale durante il trasferimento. Esecuzione delle pratiche burocratiche e della modulistica relativa all'intervento* 

## Tirocinio

*Viene concordato con il responsabile del Tirocinio.* 

*Si svolge nelle Sale Operatorie delle strutture convenzionate con frequenza settimanale è obbligatorio e NON sono ammesse ore di assenza.* 

*Sono previsti turni con inizio a giugno e turni con inizio a ottobre con settimane continuative e con settimane alternate presso le aziende convenzionate: alcune strutture Convenzionate anno 21-22* 

*Azienda Ospedaliera Universitaria Città della Salute e della Scienza di Torino Presidi Ospedalieri Molinette, C.T.O., O.I.R.M e Sant'Anna Azienda Ospedaliero Universitaria Maggiore della Carità di Novara*

Azienda Sanitaria Locale « Città di Torino » : presidio ospedale maria vittoria ospedale martini

#### *ospedale s. G. Bosco*

*Azienda Ospedaliera Santa Croce e Carle Cuneo Azienda Ospedaliera Ordine Mauriziano di Torino Azienda sanitaria locale TO3 ospedale di Collegno e Pinerolo Azienda sanitaria locale TO4 ospedale di Ciriè, Chivasso e Ivrea Azienda sanitaria locale TO 5 ospedale di Chieri e Moncalieri Azienda Ospedaliera Locale BI ospedale Biella Azienda Sanitaria Locale Asti ospedale CARDINAL MASSAIA ASL Azienda Sanitaria Locale CN 2 Alba‐Bra ospedale VERDUNO Humanitas Presidio Gradenigo Ospedale Cottolengo*

*Durante il tirocinio verrà compilato a cura della capo sala un libretto diario indicante ora di ingresso e uscita e giudizio finale* 

*Nel caso di valutazione negativa sono previste ulteriori settimane di tirocinio per migliorare la preparazione, da effettuare presso strutture concordate con il direttore ed il responsabile del tirocinio* 

> *5 settimane strumentista chirurgia generale 5 settimane nurse di anestesia o infermiera/e di sala 6 settimane strumentista chirurgia specialistica*

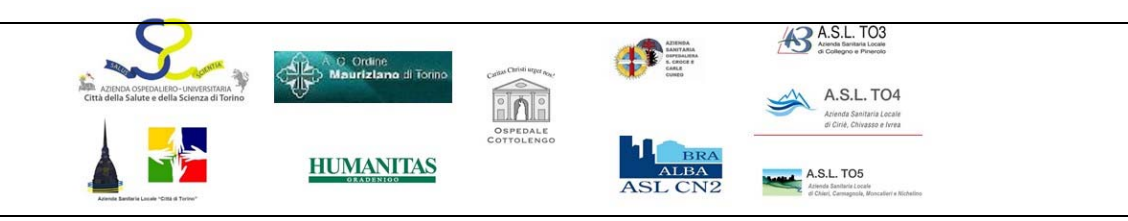

DPT. SCIENZE CHIRURGICHE / COREP 15

# **Prove ed Esami**

**Al termine di ogni modulo didattico, si effettuerà una verifica scritta con domande a risposta multipla.** 

**La valutazione viene espressa in trentesimi.** 

**Al termine del tirocinio formativo verrà espresso un giudizio in trentesimi**

# **Tesi**

Il conseguimento del master è subordinato al superamento di una prova finale che ha come base la discussione di una tesi La prova finale porterà al conseguimento del diploma di

"Master Universitario di I livello in " ASSISTENZA INFERMIERISTICA " .

Il Master da diritto a 60 Crediti Formativi.

Ogni studente che si appresta a redigere la tesi è tenuto a darne comunicazione via mail al Direttore

#### **CONSEGNARE LIBRETTO TIROCINIO**

AL TERMINE DEL TIROCINIO consegnare Libretto del Tirocinio, o i documenti attestante il tirocinio compilati in ogni sua parte ( Relazione scritta delle attività effettuate c on giudizio finale in trentesimi )e debitamente firmati dal responsabile

#### **CONSEGNARE LA TESI CARTACEA**

La tesi, va Consegnata entro la data stabilita rilegata a libro con copertina rigida in pelle o similpelle o altro materiale del colore (Bordò ) la copertina deve portare impresso il frontespizio;

La lunghezza di una tesi è valutabile caso per caso ( un minimo di 20 pagine fino ad un massimo di 80 pagine, appendici incluse.

#### **L'ABSTRACT ( RIASSUNTO )**

Va redatto in lingua italiana. Composto da 25-30 righe, è strutturato secondo il metodo IMRAD (Introduzione e obiettivi, Materiali e Metodi, Risultati, Analisi e Discussione con le conclusioni)

Il riassunto informa il lettore dei principali risultati che il lavoro si propone e obbliga l'autore a comunicarli in maniera sintetica, ma al tempo stesso rigorosa. Sotto l'abstract devono essere inserite le parole chiave individuate in italiano.

#### **DICHIARAZIONE DA INVIARE :**

"Cognome Nome dello Studente

dichiara che il contenuto della tesi è opera originale da lui realizzata e non compromette in alcun modo il diritto di autore né gli obblighi connessi alla salvaguardia di diritti morali o economici di altri autori o di altri aventi diritto, sia per testi, immagini, foto, tabelle o altre parti di cui la tesi è composta (L.633/1941 e successive modifiche)e che il Master sarà in ogni caso lasciato esente da qualsiasi responsabilità di qualsivoglia natura, civile, amministrativa o penale e sarà tenuto indenne da qualsiasi richiesta o rivendicazione da parte di terzi e autorizza il Direttore del Master a pubblicare il presente abstract sul Sito del Master "

### MODALITA' DER ISCRIVERSI

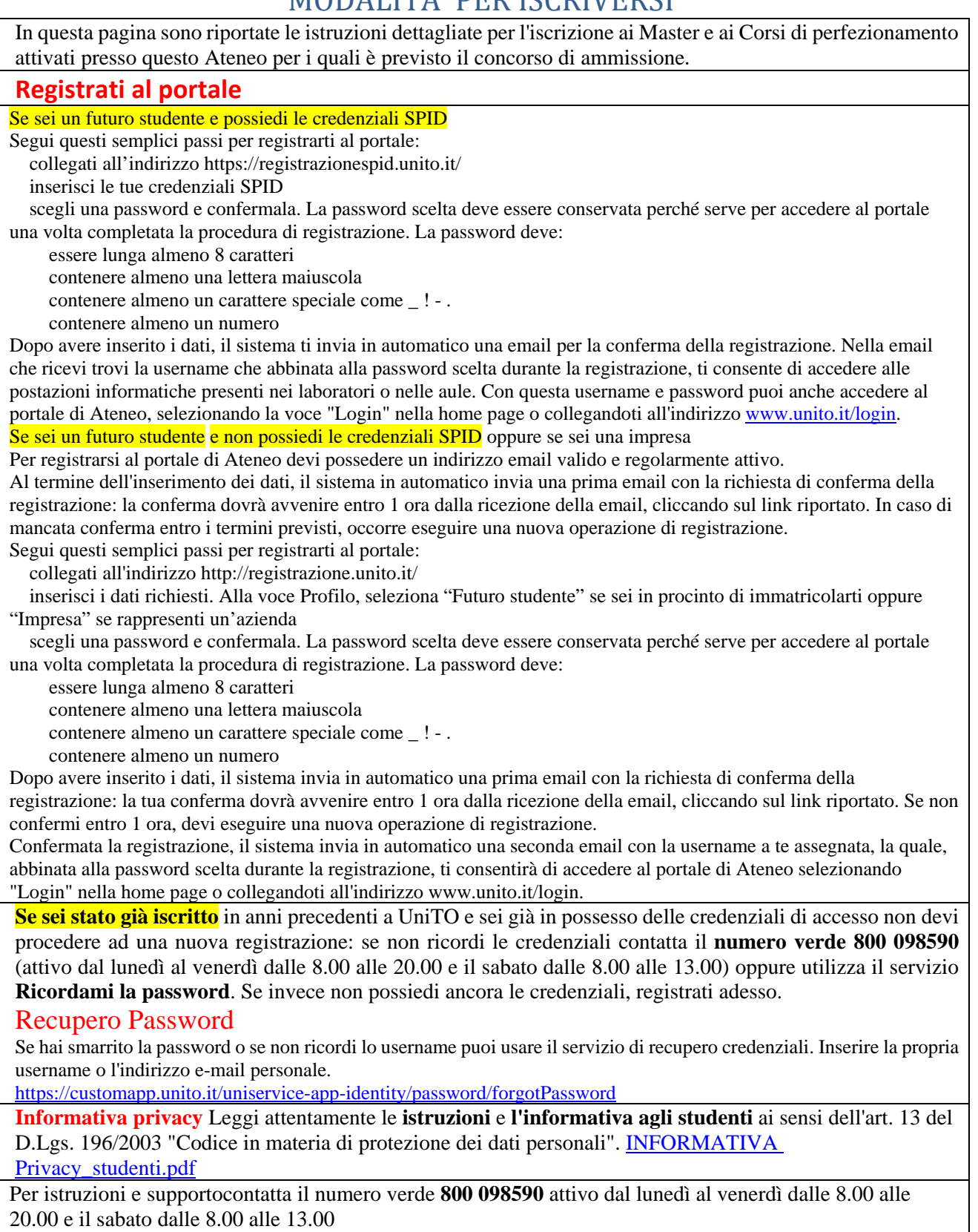

Se sei in possesso di titolo estero, per iscriverti ad un master di primo o secondo livello, leggi le istruzioni riportate nella pagina dedicata.

#### **Admission with foreign titles**

#### **What do you need to apply?**

If you have a qualification issued by a foreign High School or University, in order to enrol in a master course, please read carefully the following instructions.

For admission to a first level master, you must have earned a first cycle (bachelor) degree

#### **Documents required**

EU citizen or non‐EU citizen already living in Italy

If you are an EU citizen or a non‐EU citizen already living in Italy, you must hand in your documents to the Department in charge of the Master, according to the deadlines for the Master you wish to apply for.

List of documents:

first or second cycle degree achieved in a University or a post-secondary qualification achieved in a non universitary institution, which allows students to continue their university career in the further cycle level. It needs to be provided with a certified translation into Italian, legalization (if required) and "Dichiarazione di valore" (declaration of equal value), a document issued by the Italian Consular and Diplomatic Delegation, competent for the territory or level certification issued by ENIC‐NARIC centres (if present)

 original University study plan, provided with a certified translation into Italian and legalized (if required), including details about passed exams, hours and grades. Diploma supplement, provided with legalization (if required), can substitute the above‐mentioned documents

a photocopy of a valid residence permit (only for non–EU students)

tax identification code ("Agenzia delle Entrate" are in charge of issuing it)

valid identification document

Diploma Supplement

Non‐EU citizen not living in Italy

If you are a non‐EU citizen and you are not living in Italy, you must hand in your documents to the Department in charge of the Master, according to the deadlines for the Master you wish to apply for.

List of documents:

first or second cycle degree achieved in a University or a post-secondary qualification achieved in a non universitary institution, which allows students to continue their university career in the further cycle level. It needs to be provided with a certified translation into Italian, legalization (if required) and "Dichiarazione di valore" (declaration of equal value), a document issued by the Italian Consular and Diplomatic Delegation, competent for the territory

 original University study plan, provided with a certified translation into Italian and legalized (if required), including details about passed exams, hours and grades

valid identification document

After the admission to the Master, you must apply for the study visa at the competent Italian Consular and Diplomatic Delegation

### **ISCRIZIONE AL TEST/CONCORSO DI AMMISSIONE**

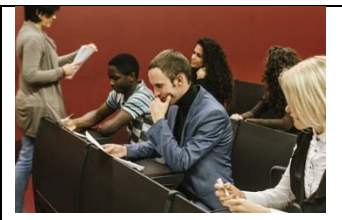

*Per iscriverti al test/concorso segui le seguenti istruzioni:* 

 *accedi con le tue credenziali all'area riservata MyUniTO (tasto Login presente in home page).* 

- *dopo l'accesso, seleziona la voce "Iscrizioni" (in alto a sinistra del menu) e successivamente la voce "Test di ammissione" per presentare la candidatura al corso. In questa fase ti viene chiesto di completare i dati anagrafici inseriti in fase di registrazione*
- *otterrai il numero di prematricola*
- *se dovuto il contributo per il test di ammissione, stampa il relativo MAV e provvedi al pagamento*

*Se sei in possesso di titolo estero consulta anche la pagina dedicata alla documentazione necessaria per la valutazione del titolo.* 

> non è prevista la possibilità di iscrizione per i laureandi, ma è necessario possedere il titolo al momento dell'iscrizione al test di ammissione.

#### *DOCUMENTI DA ALLEGARE*

Per completare la procedura di iscrizione alle selezioni del Master, occorre inviare alla segreteria Master Corep all'indirizzo **areamedica@corep.it**

- la *conferma dell'avvenuta presentazione on line della domanda di iscrizione alle selezioni tramite il Portale di Ateneo* (che si ottiene facendo uno screenshot della pagina di conferma della preiscrizione, indicando il nome del Master per il quale e' stata effettuata l'iscrizione)

- il *curriculum vitae*

\* Gli studenti in possesso di titolo di studio straniero dovranno, inoltre, inviare copia della dichiarazione di valore all'email: **areamedica@corep.it**

Lo staff del COREP è disponibile per informazioni e chiarimenti: Tel. +39. 011 6399353 E-mail: **areamedica@corep.it**.

I dati raccolti da COREP saranno utilizzati ai sensi dell'Art. 13 del D. Lgs. 196/03.

#### **Modalità per la consultazione delle graduatorie**

Dopo lo svolgimento della prova del concorso, nella data di pubblicazione della graduatoria, effettua il login sul portale per accedere alla MyUniTO Verifica se sei stato ammesso selezionando la sezione "**Iscrizioni**" e successivamente la voce "**Test di ammissione**". Consulta la legenda dello "stato" indicato accanto alla tua posizione in graduatoria. L'esito può essere:

- **Ammesso**
- **Non Ammesso**
- **Respinto**

### **IMMATRICOLAZIONE**

Accedi con le tue credenziali all'area riservata MyUniTO (tasto Login presente in home page).

Verifica se sei ammesso, selezionando la sezione "**Iscrizioni**" e successivamente la voce "**Test di ammissione**". Consulta la legenda dello "stato" indicato accanto alla tua posizione in graduatoria. L'esito può essere:

 **Non ammesso**: attendi i ripescaggi secondo le modalità indicate nel bando. Consulta frequentemente il tuo stato nella MyUniTO. Prima di ciascun ripescaggio la graduatoria è sospesa per un giorno per l'aggiornamento dei dati ai fini della riassegnazione dei posti rimasti disponibili. La possibilità di immatricolazione per gli aventi diritto riprenderà dalle 9.30 del giorno successivo. Lo stato non cambia qualora i posti previsti siano raggiunti: al raggiungimento dei posti non sarà più visibile la graduatoria.

 **Ammesso**: puoi procedere ad effetturare l'immatricolazione on line. Per compilare la domanda di immatricolazione on line, dalla sezione "**Iscrizioni**" seleziona la voce "**Immatricolazione**". Dovrai inserire la scansione in pdf. o jpeg dei seguenti documenti:

- copia di un documento d'identità fronte/retro in corso di validità;
- copia del codice fiscale.

Dopo aver compilato la domanda on line, il tuo stato cambierà da "**Ammesso**" in "**Preimmatricolato**". Procedi quindi alla stampa della domanda di immatricolazione compilata on line e del MAV ed effettua il pagamento della tassa dovuta improrogabilmente entro le ore 16.00 del giorno di scadenza: dopo quell'ora infatti il pagamento avrà data di valuta del giorno successivo, quindi oltre il termine consentito per confermare l'immatricolazione.

Per completare la procedura di iscrizione alle selezioni del Master, occorre inviare alla segreteria Master Corep all'indirizzo areamedica@corep.it

- la conferma dell'avvenuta presentazione on line della domanda di iscrizione alle selezioni tramite il Portale di Ateneo (che si ottiene facendo uno screenshot della

pagina di conferma della pre-iscrizione, indicando il nome del Master per il quale e' stata effettuata l'iscrizione)

- il curriculum vitae contestuale alla domanda di pre iscrizione alla e -mail: **areamedica@corep.it**.

 Dopo alcuni giorni, acquisito il pagamento dalla banca, il tuo stato cambierà da "**Preimmatricolato**" a "**Immatricolato**" e sarai regolarmente iscritto.

Lo staff del COREP è disponibile per informazioni e chiarimenti: Tel. +39. 011 6399353

E-mail: areamedica@corep.it.

I dati raccolti da COREP saranno utilizzati ai sensi dell'Art. 13 del D. Lgs. 196/03.

#### **Non ammesso**

Se risulti NON AMMESSO attendi i ripescaggi secondo le modalità indicate nel bando. attendi i ripescaggi secondo le modalità indicate nel bando. Consulta frequentemente il tuo stato nella MyUniTO. Prima di ciascun ripescaggio la graduatoria è sospesa per un giorno per l'aggiornamento dei dati ai fini della riassegnazione dei posti rimasti disponibili. La possibilità di immatricolazione per gli aventi diritto riprenderà dalle 9.30 del giorno successivo. Lo stato non cambia qualora i posti previsti siano raggiunti: al raggiungimento dei posti non sarà più visibile la graduatoria.

**Respinto** ‐ Hai ottenuto al test di ammissione un punteggio inferiore alla soglia minima prevista per collocarti utilmente in graduatoria.

#### **Annullato**

Se risulti ANNULLATO significa che non ti sei immatricolato entro i termini previsti.

#### **Preimmatricolato**

Se risulti PREIMMATRICOLATO hai eseguito la conferma del posto SOLO on line.

Per rendere DEFINITIVA l'immatricolazione DEVI recarti alla segreteria studenti entro e non oltre la scadenza prevista dal bando, ove presente.

#### **Immatricolato**

Se risulti IMMATRICOLATO hai confermato il posto sia on line sia presso la segreteria studenti.

#### Riassunto

 Per iscriversi ad un Corso di Studi dell'Università degli Studi di Torino e non si è mai stati iscritti presso il nostro Ateneo è necessario effettuare la registrazione al portale www.unito.it.

Se invece avete già frequentato un Corso di Studi, anche senza concluderlo, presso l'Università degli Studi di Torino possedete già le credenziali e dovete recuperarle contattando il numero verde **800 098590**  Per la registrazione è necessario possedere un indirizzo e-mail personale: verificare che sia attivo e regolarmente funzionante.

Collegarsi all'indirizzo

http://registrazione.unito.it/

inserire i dati richiesti seguendo le indicazioni.

Viene richiesto di scegliere una password che è necessario conservare perché servirà per accedere al portale una volta completata la procedura di registrazione.

Al termine dell'inserimento dei dati, viene inviata una prima e-mail automatica con la richiesta di conferma della registrazione. E' necessario confermarla entro 1 ora, cliccando sul link riportato nella e-mail. Se non si procede alla conferma entro 1 ora si deve eseguire una nuova registrazione.

Dopo la conferma della registrazione viene inviata una seconda e-mail con il nome utente (username) che è stato assegnato.

Con l'utenza ottenuta e la password scelta in seguito alla registrazione accedere al portale di Ateneo (selezionando la voce 'Login' sulla homepage o cliccando direttamente sul collegamento) http://my.unito.it/ e completare la parte riguardante i dati anagrafici e di residenza.

SI RICORDA CHE SENZA LA REGISTRAZIONE AL PORTALE DI ATENEO NON E' POSSIBILE IN NESSUN CASO PROCEDERE ALL'ISCRIZIONE AL MASTER.

Una volta ottenuta la password si può procedere all'iscrizione al Master cliccando su ISCRIZIONI - TEST DI AMMISSIONE.

Dovrete quindi scegliere fra Master di I livello o di II livello.

Qui troverete l'elenco di tutti i master attivati dall'Università degli Studi di Torino tra cui scegliere quello che interessa. Seguire la procedura fino al completamento dell'iscrizione al concorso con l'assegnazione di un numero di prematricola